https://bit.ly/2XYTX4d

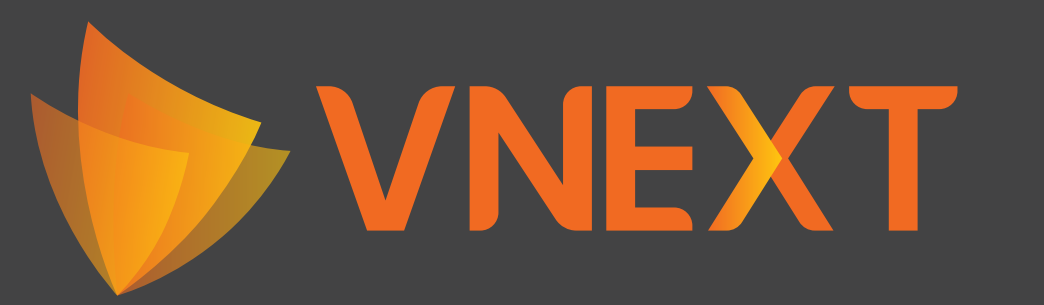

## CTCP VNEXT SOFTWARE Trụ sở Hà nội

## Sơ đồ hướng dẫn đến văn phòng

## Dương Đình Nghệ

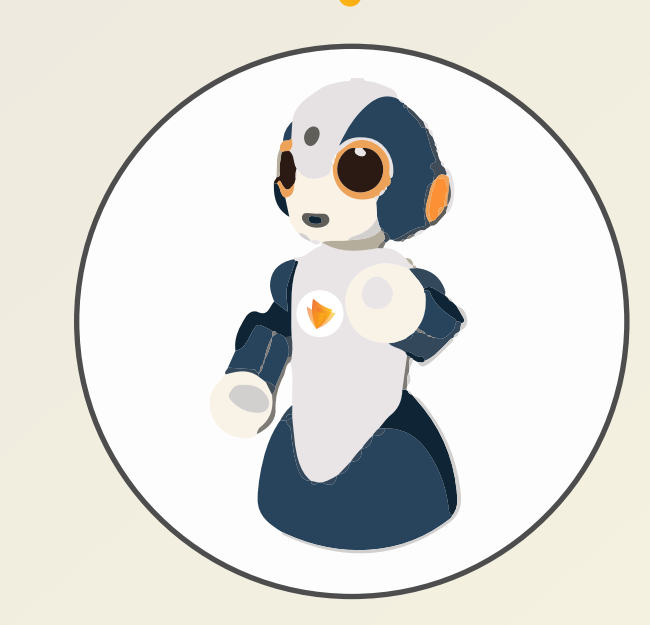

## Cách sử dụng V-Chan ở đây

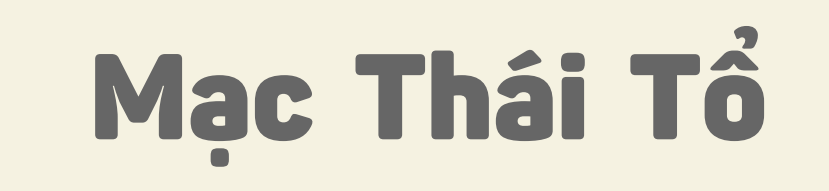

Trung Kính

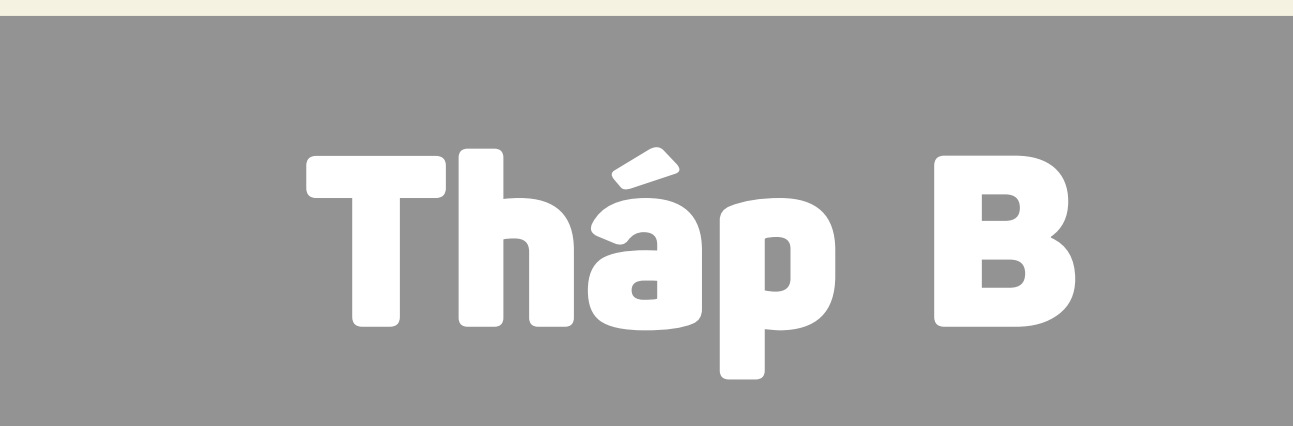

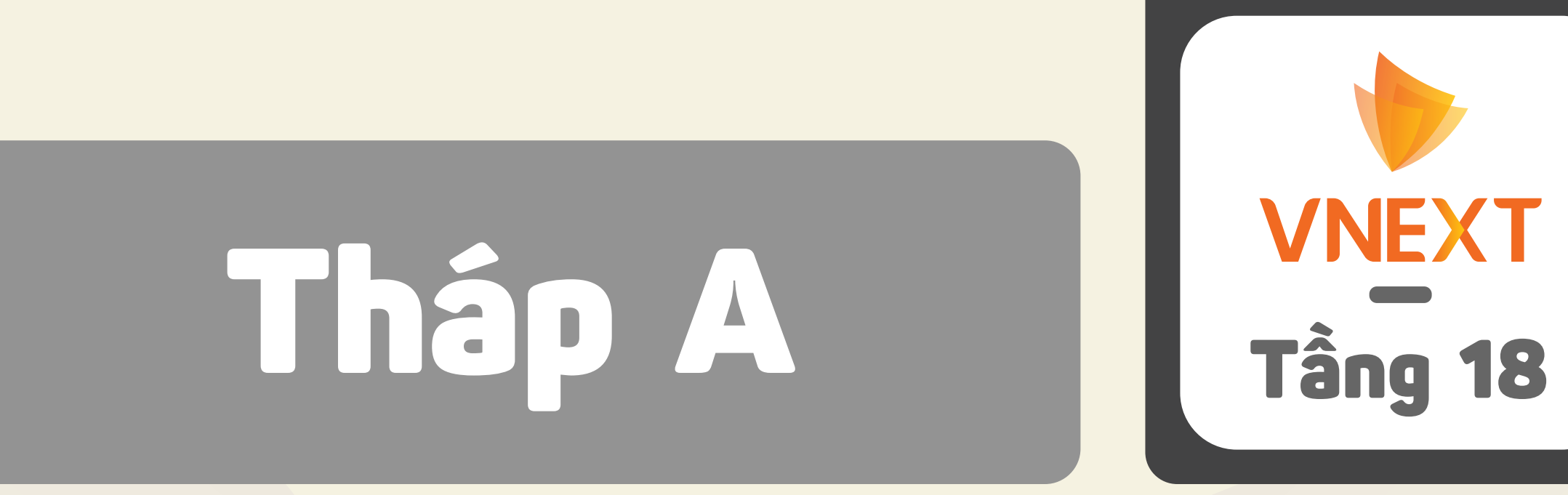

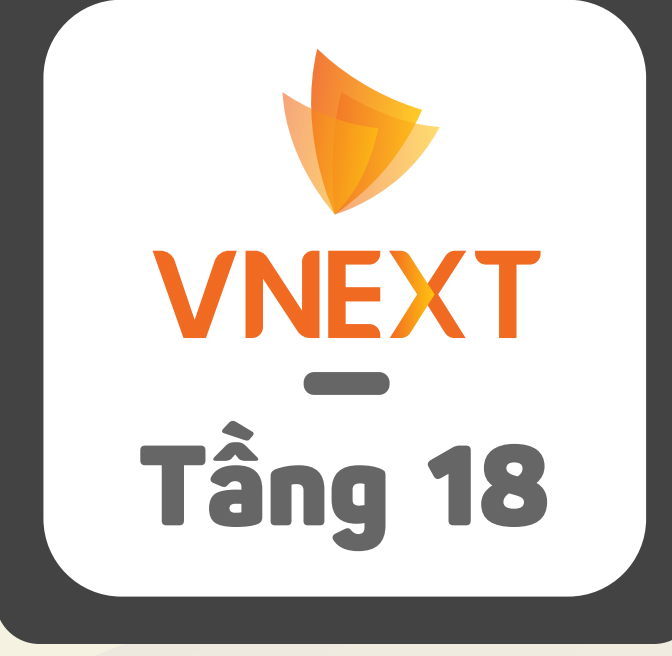

Tháp Chung

Tòa Central Point 219 Trung Kính

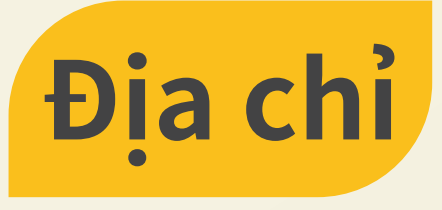

Tầng 18 – 19 – 20 Tháp C, Central Point, 219 Trung Kính, Cầu Giấy, Hà Nội

**TEL** + (024) - 3765 - 9555

> Mời quý khách sử dụng V-Chan ể liên lạc với người phụ trách